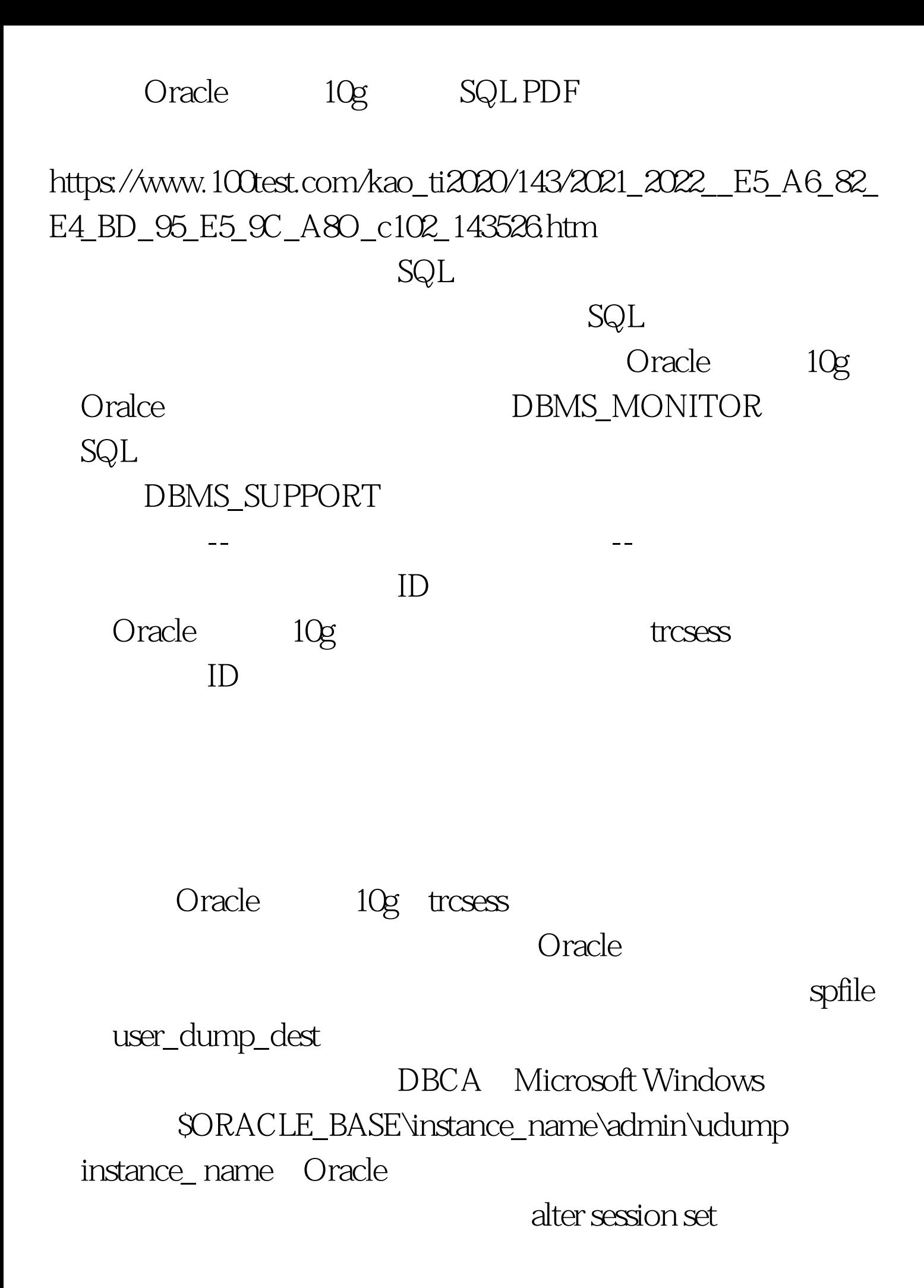

user\_dump\_dest="c:\kflosstrace".

tracefile\_identifier alter session set tracefile\_identifier = "kfloss\_test".

## 让我们看看新的跟踪软件包和Oracle企业管理器的界面。让我 DBMS\_MONITOR DBMS\_MONITOR

DBMS\_MONITOR

 $ID$ 

)将不造成对数据库的往返操作--这些例程携带来自应用程

and a state of the control of the control of the control of the control of the control of the control of the control of the control of the control of the control of the control of the control of the control of the control

Oralce

## PL/SQL DBMS\_APPLICATION\_INFO

client\_id

sysSusers

sys\$background

## SQL> exec

dbms\_monitor.serv\_mod\_act\_trace\_enable(service\_name=>testenv , module\_name=>product\_Qupdate).PL/SQL

SQL> exec

dbms\_monitor.client\_id\_trace\_enable(client\_id=>kimberly).PL/SQ  $L$ 

> 100Test www.100test.com